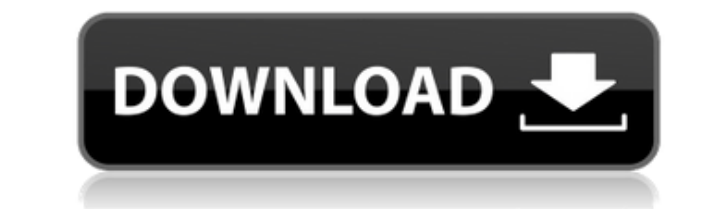

**PDF Watermark Pro Crack [Mac/Win]**

Add a custom watermark to your PDF documents with PDF Watermark Pro. You can add a simple or sophisticated watermark to your PDF files which will protect your content from being stolen and shared. This application has very that is also very simple. You can choose to use the built in options or you can add your own watermark for just about any document. This program has some options that allow you to change the size and location of the waterm require that you have the original PDF document and you can select which pages you want to watermark. You can also add this program to your toolbar as it has some very handy features. The biggest drawback of this program i document. Features: Watermark text and graphic files Watermark size: Small to large, the size can be changed to suit your needs. Opacity: 0% - 100% Position: Left, center, right, and overlay Text: Yes RDF: Yes Artwork: Yes Customize the toolbar: Yes Watermark PDF settings: Yes PDF Watermark Pro is a PDF watermarking application. You can use this program to protect your documents and files from being stolen and shared. It allows you to protec documents and it can be customized in any way you wish. You can add a simple watermark or a sophisticated one. Use this program to protect PDF files from being stolen. The program is easy to use and it is also very easy to from being stolen and shared. This application has options that allow you to change the size and location of the watermark. You can also change the opacity of the watermark. This application does require that you have the also add this program to your toolbar as it has some very handy features. The biggest drawback of this program is that you cannot remove the watermark, you have to modify the original PDF document. You can add

**PDF Watermark Pro Product Key PC/Windows**

2edc1e01e8

<https://reallygoodemails.com/buemuncia> <https://jemi.so/gta-iv-multiplayer-nosteam-part2> <https://techplanet.today/post/dds-cad-10-dongle-crack-software-work> <https://reallygoodemails.com/muvelinnu> <https://techplanet.today/post/digi-003-drivers-for-mac> <https://joyme.io/specmulxinto> <https://tealfeed.com/native-instruments-battery-3-keygen-download-6xyhz> <https://tealfeed.com/idhu-kathirvelan-kadhal-movie-work-free-8ofsc> <https://joyme.io/tasmozniri> <https://techplanet.today/post/kudos-2-precrack-verifieded-modl> <https://techplanet.today/post/boson-netsim-for-ccna-70-crack-patched> <https://techplanet.today/post/repotec-rp-usb-102c-drivers-exclusive> <https://techplanet.today/post/lie-with-me-movie-download-top-720p-torrents> <https://joyme.io/riezendisyo>

## **What's New In?**

Want to add a watermark to your PDF files? If so, this is the app for you. The application is simple, clean and easy to use. Moreover, you don't need to make much effort to be able to add a watermark to your PDF files. Whi Nevertheless, if you're looking for a way to protect your content from being stolen, this is a great option. What is new in this release: This release: This release contains some bug fixes and minor improvements.Q: FluentV places. All of them take a single attribute and look for the property in the object and check that it is true or false. i would like to create a generic validation rule that takes a single attribute and a boolean expressio = predicate; } public Expression> Predicate { get; set; } } public class ValidateRule : Rule { public ValidateRule(PropertyInfo property, ValidateContext context) : base(property, context) { } public override IEnumerable V expression(value);

## **System Requirements For PDF Watermark Pro:**

4 GB RAM Windows 7, 8, 8.1, or 10 Internet Explorer 11.0 or later Supported Formats: Word: DOC, DOCX, RTF, TXT, ODT, PDF, XLS Excel: XLSX, XLSM PowerPoint: PPT, PPTX, PPS, PPTM Themes included with this pack are: Word: Blu

<http://tutmagazine.net/wp-content/uploads/2022/12/Movie-Icon-Pack-21-Crack-Activation-Code.pdf> <https://ssmecanics.com/wp-content/uploads/2022/12/PAS-Obj-Importer.pdf> <http://www.msystemcolombia.com/2022/12/12/google-images-with-registration-code-free-download-2022-new/> <https://koenigthailand.com/wp-content/uploads/2022/12/StopChop.pdf> <https://mainemadedirect.com/wp-content/uploads/2022/12/Scratch-Desktop.pdf> <http://duxdiligens.co/deconvolver-crack-for-windows-updated-2022/> <http://revivehopeforhealth.org/printmyfolders-crack-free-download-pc-windows/> <https://www.pedomanindonesia.com/advert/portable-skipper-crack-download/> <https://vietdong.vn/passrec-pdf-password-remover-crack-free/> <https://uatoday.news/wp-content/uploads/2022/12/playlister-crack-latest2022.pdf>